## **Temas Pendientes**

- 2/5/2008 Verificar el correcto funcionamiento de los micrófonos inalámbricos y cerrar el circuito de carga de pilas.
- 2/5/2008 Instalar UltraVNC Client y dejar documentado la forma de bajar e instalar el UltraVNC Server en cualquier notebook a fin de que el expositor pueda venir con su NB y operar normalmente mientras en el equipo de VC se ve todo lo que hace (así no se instala software adicional en los equipos de VC).
- 2/5/2008 Probar la grabación de una VC mediante un cliente de web. Graba bien? Se ve todo? Se escucha bien? Graba también el contenido y los expositores o switchea?
- 2/5/2008 Instalar un servidor de streaming para eliminar el límite de 5 clientes y ver si realmente hace broadcast o no.
- 2/5/2008 Switchear entre el vínculo de Telefónica y Telecom para probar cuál funciona mejor.

## **Información interna sobre Videoconferencia**

- Guía de usuario de Policom iPower 900 [polycomuserguide.pdf](https://wiki.rec.unicen.edu.ar/wiki/lib/exe/fetch.php?media=informatica:vc:polycomuserguide.pdf)
- Especificaciones técnicas de Polycom iPower 900 [polycomspecifications.pdf](https://wiki.rec.unicen.edu.ar/wiki/lib/exe/fetch.php?media=informatica:vc:polycomspecifications.pdf)
- Guía de administrador de Policom iPower 900 [picturetel900adminguide.pdf](https://wiki.rec.unicen.edu.ar/wiki/lib/exe/fetch.php?media=informatica:vc:picturetel900adminguide.pdf)

From: <https://wiki.rec.unicen.edu.ar/wiki/>- **Wiki UNICEN**

Permanent link: **<https://wiki.rec.unicen.edu.ar/wiki/doku.php?id=informatica:vc:interna:start>**

Last update: **2017/10/10 16:12**

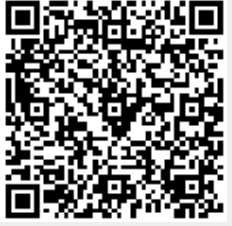